## **Freeciv**

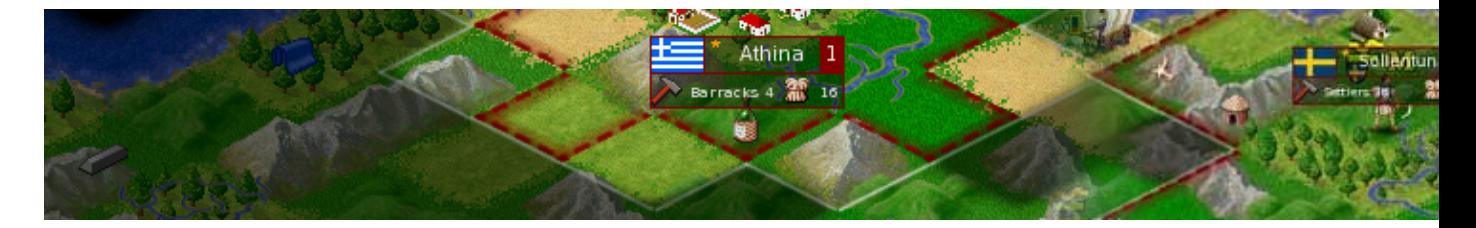

Freeciv est un clone libre de Civilization. Pour ceux qui ne connaissent pas, le but de ce jeu est de créer une civilisation qui règne sur le monde.

- [Présentation](#page-0-0)
- [Installation](#page-1-0)
- [En bref](#page-1-1)
- [Liens](#page-2-0)
- [Portfolio](#page-2-1)

<span id="page-0-0"></span>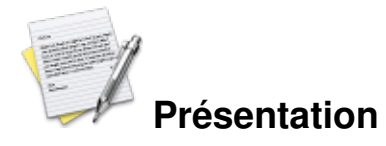

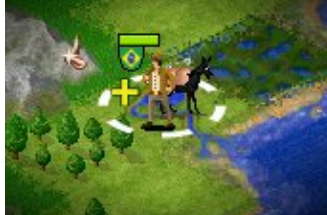

On commence avec un colon à la préhistoire et, au fil des âges, la population s'étend, jusqu'à notre époque. Entre temps de nombreux conflits vous attendent contre les autres civilisations pour acquérir de l'argent, des ressources ou tout simplement du territoire.

Les recherches technologiques font aussi parti du jeu, découvrez la maçonnerie, puis la fusion nucléaire en passant par la métallurgie ... Les possibilités de ce jeu sont innombrables.

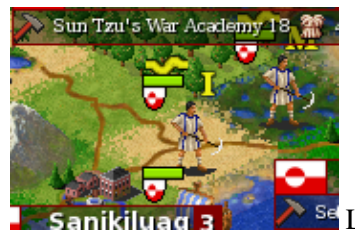

<sup>Se</sup> Le début du jeu est ultra configurable et vous vous perdrez dans les options les

premières fois, mais ces changements sont facultatifs. On peut jouer sans changer la configuration durant une heure. Dès le départ, vous pourrez choisir une des nombreuses civilisations présentes. Les avantages entre civilisations sont minimes voir inexistants.

<span id="page-1-0"></span>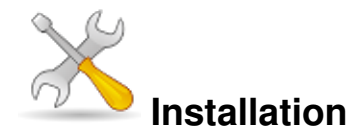

Un problème à l'installation ou à l'utilisation de ce logiciel ? [Consultez notre Faq !](http://www.jeuxlinux.fr/a58-FAQ_:_probleme_a_linstallation_ou_au_lancement_dun_jeu.html)

Ce jeu est présent sur les dépôts de [Djl.](http://djl-linux.org/index.php)

**Frugalware :**# pacman-g2 -S freeciv

**Ubuntu :**# apt-get install freeciv-client-gtk freeciv-data freeciv-server

**Archlinux :** #pacman -S freeciv ou #yaourt -S freeciv

## **A partir des sources :**

Récupérez les sources [ici](ftp://ftp.freeciv.org/freeciv/beta/freeciv-2.1.1.tar.bz2) puis les décompresser, et enfin passez à la compilation :

```
tar -xvzf freeciv-2.1.1.tar.bz2
cd freeciv-2.1.1
./configure
make
Puis en root : make install
```
<span id="page-1-1"></span>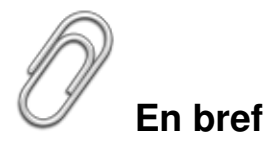

- Genre : Stratégie tour par tour
- **Langue** : Français
- Mode de jeu : solo ou multi-joueurs
- **Licence : GPL**
- Configuration :

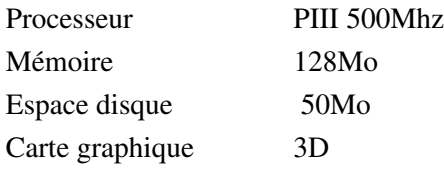

Accélération graphique requise

## <span id="page-2-0"></span>**Liens**

- ▶ [Site officiel](http://freeciv.wikia.com/wiki/Main_Page)
- [Wikipedia](http://fr.wikipedia.org/wiki/Freeciv)

## <span id="page-2-1"></span>**Portfolio**

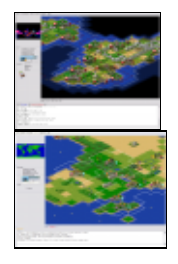

Article sous [GNU Free Documentation licence](http://www.gnu.org/licenses/fdl.html) - Jeuvinux.net